## **AquiferData.txt**

This file contains definitions for HYPE's regional aquifer module, see code deepground (option 2) in the [model options of info.txt](http://www.smhi.net/hype/wiki/doku.php?id=start:hype_file_reference:info.txt#model_options) and the corresponding process description in the [aquifer section of the](http://www.smhi.net/hype/wiki/doku.php?id=start:hype_model_description:aquifier) [HYPE model description](http://www.smhi.net/hype/wiki/doku.php?id=start:hype_model_description:aquifier). Regional aquifers are linear reservoirs which connected to a group of subbasins. These can add water, with IN and SP fluxes, to the aquifer through percolation from the deepest soil layer, and receive return flow into their main river volume. AquiferData.txt contains connection properties for sub-basins contributing to regional aquifers and generic properties for the aquifers themselves.

AquiferData.txt is a tab-separated file located in the [modeldir](http://www.smhi.net/hype/wiki/doku.php?id=start:hype_file_reference:info.txt#model_options) folder. Sub-basins and aquifers are listed row-wise; one row for each subbasin recharging an aquifer and/or recieving return flow from an aquifer, and one row for each aquifer. The first row contains a column header with variable names. Variable names are not case-sensitive (max. 10 characters, no spaces). Columns with headings unknown to HYPE are skipped while reading the file, but must not longer than ten characters. Columns containing character strings, e.g. descriptive meta-data, must not exceed a length of 100 characters. The columns may be in any order. A value must exist for every column and row, i.e. empty cells are not allowed. This means that in the current form, zeros have to be filled in for all aquifer-related variables in sub-basin rows and vice-versa.

Example for an AquiferData.txt file with two aquifers and each two contributing sub-basins (no water quality parameters):

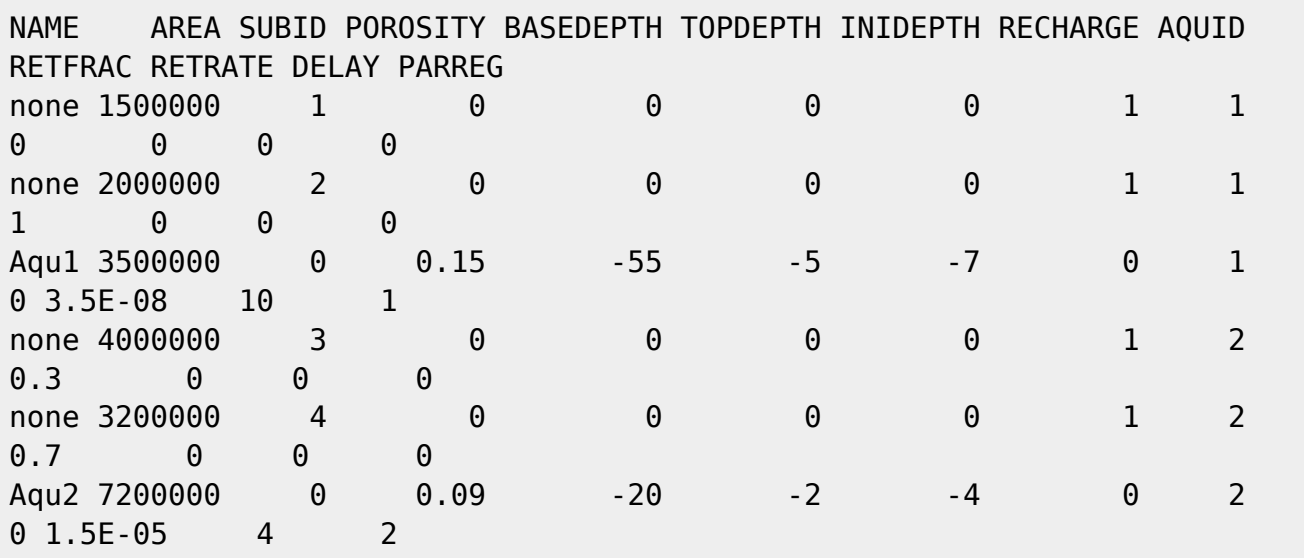

All AquiferData.txt variables are described in the table below.

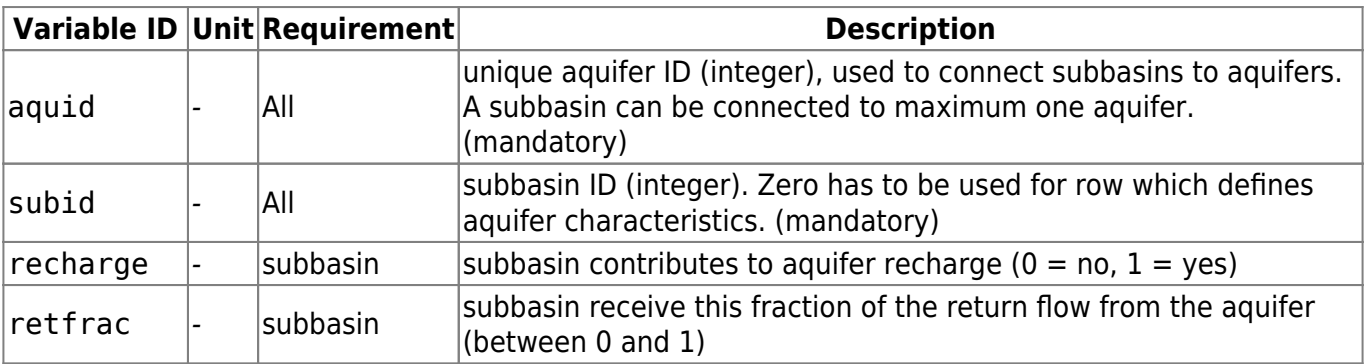

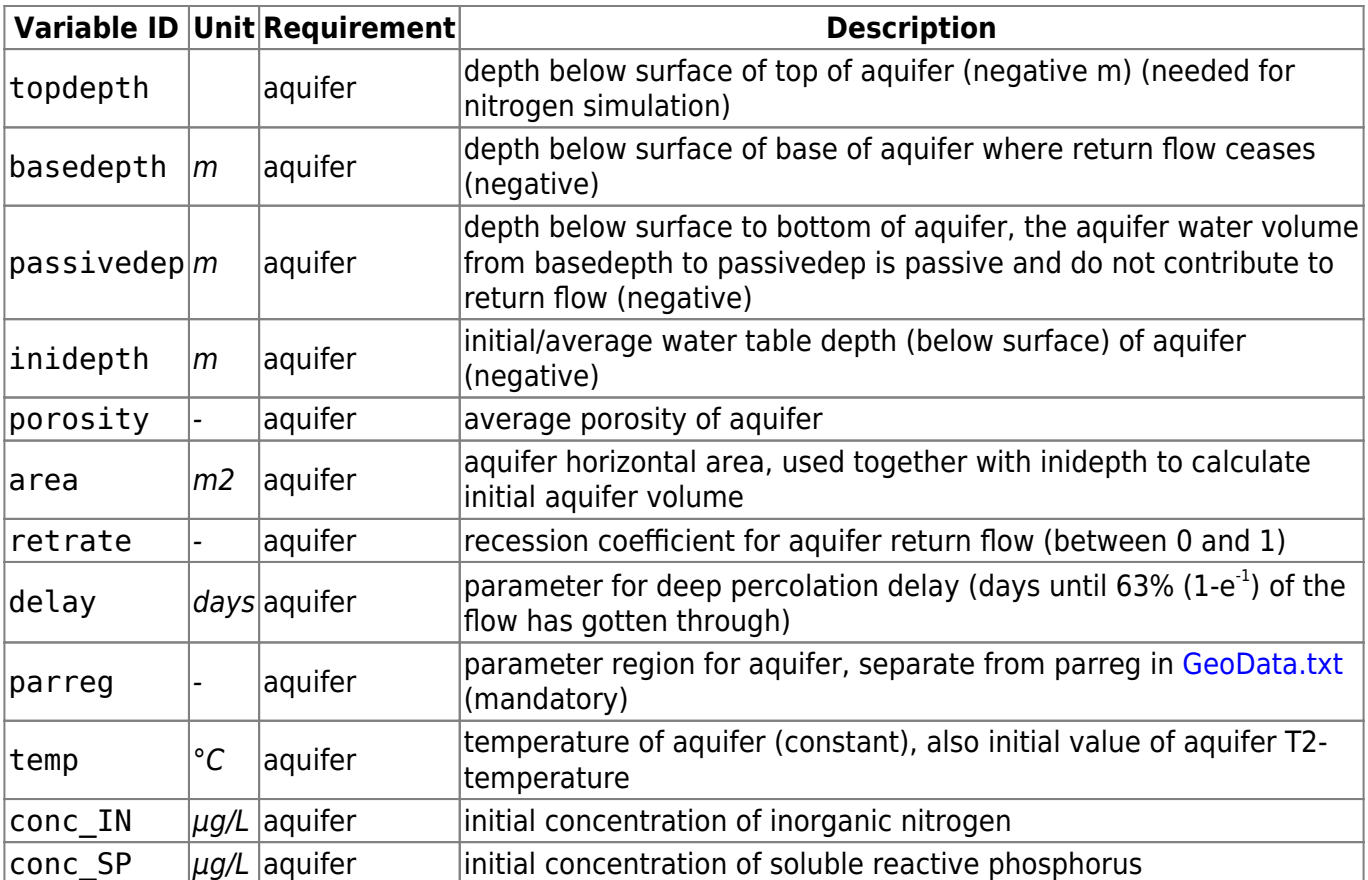